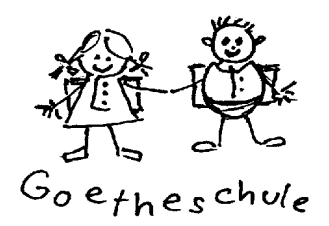

**Goetheschule Asperg** Wilhelmstr. 17 71679 Asperg Tel.: 071417681200

# **Nutzungsordnung zur Verwendung von schuleigener Informations- und Kommunikationstechnik an der Goetheschule Asperg**

#### **1. Allgemeines**

Diese Regelung gilt für die Benutzung von schulischer Informations- und Kommunikationstechnik (IuK-Technik, z. B. von mobilen Endgeräten, Lernplattform, Lernsoftware) durch Schülerinnen und Schüler an der o. g. Schule zu schulischen Zwecken.

Die Verwendung der IuK-Technik ist nur unter Einhaltung dieser Nutzungsordnung zulässig.

#### **2. Regeln für die Leihe und die Nutzung**

#### **2.1 Aus- und Rückgabe von mobilen Endgeräten und der sonstigen zur Verfügung gestellten IuK-Technik**

Die Ausgabe von mobilen Endgeräten und der sonstigen zur Verfügung gestellten IuK-Technik an die Schülerinnen und Schüler erfolgt grundsätzlich durch die zuständige, von der Schulleitung bestimmte Person. Der Erhalt der IuK-Technik ist schriftlich zu bestätigen (siehe Anlage).

Im Falle der Beendigung der schulischen Nutzung und in den übrigen, in dieser Nutzungsordnung genannten Fällen, ist die zur Verfügung gestellte IuK-Technik (z. B. das mobile Endgerät) der zuständigen Person auszuhändigen.

#### **2.2 Passwörter**

Die Schülerinnen und Schüler erhalten von der Schule individuelle Nutzerkennungen mit Passwort, mit denen sie sich an den Geräten der IuK-Technik anmelden. Das nur den Schülerinnen und Schülern bekannte Passwort sollte mindestens 10 Stellen (sofern möglich) umfassen und nicht leicht zu erraten sein. Das Passwort ist vertraulich zu behandeln und gegebenenfalls zu ändern, falls Gefahr besteht, dass es Unbefugten zur Kenntnis gelangt ist. Die Hinweise des Landesbeauftragten für Datenschutz und die Informationsfreiheit Baden-Württemberg unter

<http://www.baden-wuerttemberg.datenschutz.de/umgang-mit-passwortern> sind zu beachten.

Vor der ersten Benutzung muss ggf. das eigene Benutzerkonto, der Account, freigeschaltet werden.

Das Arbeiten mit einem fremden Account ist verboten. Wer ein fremdes Passwort erfährt, ist verpflichtet, dies der zuständigen Lehrkraft mitzuteilen.

Nach Beendigung der Nutzung haben sich die Schülerinnen und Schüler abzumelden.

#### **2.3 Zugelassene Nutzungen, Aufsicht**

Die Entscheidung darüber, welche konkreten Dienste und Lernangebote genutzt werden, trifft die entsprechende Lehrkraft. Dasselbe gilt im Hinblick auf die Beendigung der Nutzung.

Die zur Verfügung gestellte IuK-Technik darf nur von Schülerinnen und Schülern und nur für schulische Zwecke genutzt werden. Schulische Nutzungen sind:

- Nutzung der von der Lehrkraft bestimmten digitalen Lernplattform und Lernsoftware,
- elektronischer Informationsaustausch mit der Lehrkraft und mit anderen Schülerinnen und Schülern mit schulischem Inhalt,
- sonstige von der Lehrkraft vorgegebene Fälle.

Eine private Nutzung ist nicht zulässig. Eine Nutzungsüberlassung an jede weitere Person, auch an Familienangehörige der Schülerinnen und Schüler, ist untersagt. Eine Nutzung für gewerbliche Zwecke sowie eine Veräußerung ist nicht gestattet.

Im Namen der Schule dürfen weder Vertragsverhältnisse eingegangen noch kostenpflichtige Dienste im Internet benutzt werden.

Außerhalb des Unterrichts kann z. B. für Hausaufgaben durch die Lehrkraft ein Nutzungsrecht für die IuK-Technik gewährt werden.

Sofern das mobile Endgerät in die private Infrastruktur integriert wird, muss diese über einen jeweils nach dem aktuellen Stand vorliegenden Virenschutz und eine entsprechende Firewall verfügen.

Die gesetzlichen Bestimmungen insbesondere des Strafrechts, Urheberrechts und des Jugendschutzrechts sind zu beachten. Es ist insbesondere verboten, pornographische, gewaltverherrlichende oder rassistische Inhalte aufzurufen oder zu versenden. Werden solche Inhalte versehentlich aufgerufen, ist die Anwendung zu schließen und der Lehrkraft Mitteilung zu machen. Der Internet-Zugang und die E-Mail-Funktion sowie andere Schnittstellen zur Verbreitung (Sticks, Festplatten etc.) dürfen insbesondere nicht zur Verbreitung von Informationen verwendet werden, die dem Ansehen der beteiligten Lehrkräfte, der Schülerinnen oder Schüler oder dem Land Schaden zufügen können.

Die Foto-/Audio- und Videofunktionalität darf nur dann im Unterricht genutzt werden, wenn folgende Rahmenbedingungen eingehalten werden:

- Fotos, Videos und Audioaufnahmen, auf denen Personen zu sehen bzw. zu hören sind, dürfen nur mit Erlaubnis der Lehrkraft sowie mit schriftlicher Einwilligung der Betroffenen angefertigt werden.
- Die Aufnahmen dürfen nur zu unterrichtlichen Zwecken genutzt werden. Die Aufnahmen sind nach Aufforderung durch die Lehrkraft zu löschen.
- Aufnahmen, die zu unterrichtlichen Zwecken gemacht wurden, dürfen grundsätzlich nicht Dritten gezeigt, an Dritte weitergegeben oder im Internet veröffentlicht werden, es sei denn, es liegen die Einwilligungen aller betroffenen Personen bzw. derer Erziehungsberechtigten entsprechend vor.
- Unterrichtsmitschnitte (Audio und Video) sind verboten, es sei denn, sie erfolgen im Auftrag der Lehrkraft.

Wer unbefugt Software von den Arbeitsstationen oder aus dem Netz kopiert oder verbotene Inhalte nutzt, kann zivil- oder strafrechtlich verfolgt werden.

Die Lehrkraft ist in Wahrnehmung ihrer Aufsichtspflicht berechtigt, die Einhaltung dieser Nutzungsbedingungen z. B. durch Einsicht in den Browser- und App-Verlauf zu überprüfen.

## **2.4 Datenschutz und Datensicherheit**

Die Lehrkraft ist in Wahrnehmung ihrer Aufsichtspflicht berechtigt, den Datenverkehr zu kontrollieren. Daneben erfolgen automatisierte Protokollierungen durch das Betriebssystem (z. B. zur Nutzung und Installation von Software, An- und Abmeldungen von Benutzern, durchgeführte Updates/Upgrades, Systemereignisse wie Abstürze, Start und Stopp von Diensten und Anwendungen) und den Internetbrowser (insbes. aufgerufene Internetseiten). Die Daten werden durch die Schule spätestens nach Beendigung der schulischen Nutzung gelöscht. Dies gilt nicht, wenn Tatsachen den Verdacht eines Missbrauchs der IuK-Technik begründen.

Die Lehrkraft wird von ihrem Einsichtsrecht in Fällen des Verdachts von Missbrauch und durch verdachtsunabhängige Stichproben Gebrauch machen, um insbesondere die Einhaltung dieser Nutzungsbedingungen zu überprüfen. Dabei können auch Protokolldateien des Betriebssystems und des Internetbrowsers ausgewertet werden. Browser- und App-Verlauf, sowie sämtliche Protokollierungen dürfen von Schülerinnen und Schüler nicht gelöscht werden. Private Browsing darf nur genutzt werden, wenn die Lehrkraft dies angeordnet oder zugelassen hat.

#### **2.5 Eingriffe in die Hard- und Softwareinstallation**

Veränderungen der Installation und Konfiguration der IuK-Technik sowie Manipulationen an der Hard- und Softwareausstattung sowie das Verändern von Zugriffsrechten und das Kopieren und Installieren von Programmen sind grundsätzlich untersagt. Fremdgeräte (z. B. Peripheriegeräte wie externe Laufwerke, USB-Sticks, Scanner und Digitalkameras) dürfen nur mit Zustimmung der Lehrkraft angeschlossen werden. Unnötiges Datenaufkommen durch Laden und Versenden von großen Dateien (z.B. Grafiken) aus dem Internet sollte vermieden werden. Beim Versand oder Austausch von großen Dateien sollten diese komprimiert werden. Sollten unberechtigt größere Datenmengen im Arbeitsbereich abgelegt werden, ist die Lehrkraft befugt, diese Daten zu löschen.

#### **2.6 Schutz der Geräte, Haftung**

Schülerinnen und Schüler tragen die Verantwortung für die ihnen überlassene IuK-Technik. Die Bedienung der Hard- und Software hat entsprechend den Instruktionen der Lehrkraft zu erfolgen. Störungen oder Schäden sind sofort der von der Schulleitung bestimmten Person zu melden. Wer schuldhaft Schäden verursacht, die über Veränderungen oder Verschlechterungen durch den Gebrauch nach dieser Nutzungsordnung hinausgehen, hat diese Schäden zu ersetzen.

Die IuK-Technik ist durch Schmutz und Flüssigkeiten besonders gefährdet. Deshalb sind während der Nutzung Essen und Trinken zu unterlassen.

## **2.7 Nutzung von WLAN an der Schule**

Der drahtlose Zugang zum Schulnetz / Internet an der Schule verlangt eine angemessene und maßvolle Nutzung. Es ist insbesondere untersagt:

- Nutzung eigener Geräte von Schülerinnen oder Schülern im schulischen WLAN,
- Nutzung mehrerer Geräte, es sei denn die Lehrkraft hat dies genehmigt,
- Beeinträchtigung des Netzbetriebes durch ungezielte und übermäßige Verbreitung von Daten,
- unangemessene Beeinträchtigung des Datenverkehrs anderer Nutzer,
- jede Art des Mithörens oder Protokollierens von fremden Datenübertragungen, des unberechtigten Zugriffs auf fremde Datenbestände oder der unberechtigte Zugang zu fremder IuK-Technik,
- Verwendung fremder Identitäten,
- Manipulation von Informationen im Netz.

#### **2.8 Nutzung von Informationen aus dem Internet**

Der Internet-Zugang darf nur für schulische Zwecke genutzt werden. Das Herunterladen von Anwendungen ist nur mit Einwilligung der Lehrkraft zulässig.

Das Land oder seine Bediensteten sind nicht für den Inhalt von abrufbaren Angeboten Dritter im Internet verantwortlich, auch wenn dies über die bereitgestellte IuK-Technik erfolgt.

Bei der Weiterverarbeitung von fremden Inhalten aus dem Internet sind insbesondere Urheber- oder Nutzungsrechte zu beachten.

#### **2.9 Versenden von Informationen in das Internet**

Die Nutzung einer privaten ID (z. B. Google-ID, Apple-ID) ist nicht erlaubt. Die Nutzung der mit der Ausgabe der Geräte zugewiesenen ID darf nur im Zusammenhang mit dem Unterricht an der Schule genutzt werden.

Außerhalb der erlaubten schulischen Nutzung ist die Kommunikation in jeglichen Netzdiensten (E-Mail, Chat, Newsgroups, Soziale Netzwerke usw.) untersagt.

Oberster Grundsatz ist die Achtung der Persönlichkeitsrechte anderer Personen. Diskriminierungen, persönliche Angriffe, Unterstellungen und Verleumdungen können neben dem Entzug der Nutzungsberechtigung auch zu einer straf- und zivilrechtlichen Verfolgung führen.

#### **3. Schlussvorschriften**

Die Schülerinnen und Schüler werden zu Beginn der schulischen Nutzung über diese Nutzungsordnung unterrichtet. Sie versichern durch ihre Unterschrift (siehe **Anlage**), dass sie diese anerkennen.

Diese Belehrung wird im Schultagebuch protokolliert und jedes Jahr, zu Beginn des Schuljahres, wiederholt.

**Zuwiderhandlungen gegen diese Nutzungsordnung können den Entzug der Nutzungsberechtigung, ggf. rechtliche Konsequenzen und die unverzügliche Pflicht zur Rückgabe der überlassenen IuK-Technik zur Folge haben.**

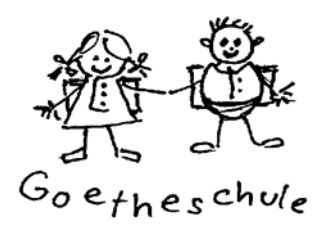

**Goetheschule Asperg** Wilhelmstr. 17 71679 Asperg Tel.: 071417681200

## **Anlage**

## **Erklärung zur Nutzungsordnung zur Verwendung von Informations- und Kommunikationstechnik an der Goetheschule Asperg**

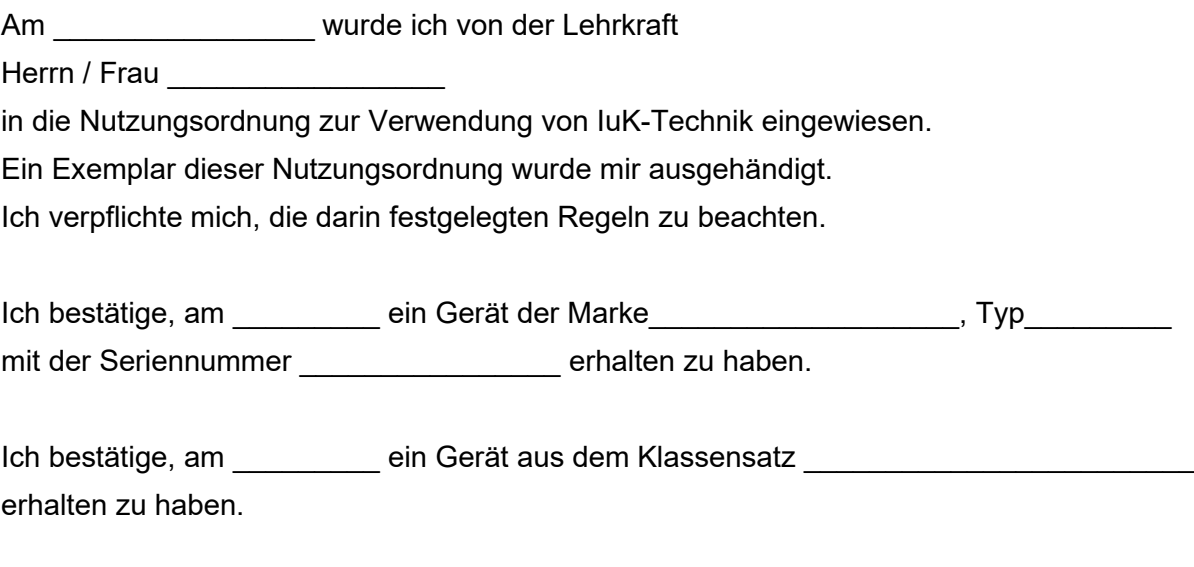

\_\_\_\_\_\_\_\_\_\_\_\_\_\_\_\_\_\_\_\_\_\_\_\_\_\_\_\_\_\_\_\_\_\_\_\_\_\_\_\_\_\_\_\_\_\_\_\_\_\_\_\_\_\_\_\_\_\_\_\_\_\_\_\_\_\_\_\_\_\_\_\_\_\_

 $\_$  , and the set of the set of the set of the set of the set of the set of the set of the set of the set of the set of the set of the set of the set of the set of the set of the set of the set of the set of the set of th

\_\_\_\_\_\_\_\_\_\_\_\_\_\_\_\_\_\_\_\_\_\_\_\_\_\_\_\_\_\_\_\_\_\_\_\_\_\_\_\_\_\_\_\_\_\_\_\_\_\_\_\_\_ Name der Schülerin / des Schülers und Klassen- / Jahrgangsstufe

Ort / Datum Unterschrift der Schülerin / des Schülers

Ort / Datum Unterschrift Erziehungsberechtigte